## **2. Разклонени алгоритми и програми**

**Задача b\_1:** Да се състави програма, която да намира стойността на функцията **y**, зададена по следния начин:

$$
y = \begin{cases} \frac{x^2 + 2x}{\sqrt{1 + x}} & \text{3a } x > 0\\ \frac{x^2 + 2x}{1 - x} & \text{3a } x \le 0 \end{cases}
$$

**Решение:** От условието на задачата се вижда, че и при двата диапазона на аргумента **x** има един и същ израз  $x^2 + 2x$ , който се повтаря в двата резултата за функцията. Препоръчва се този израз да се пресметне веднъж предварително и след това изчислената стойност да се използва колкото пъти е необходимо.

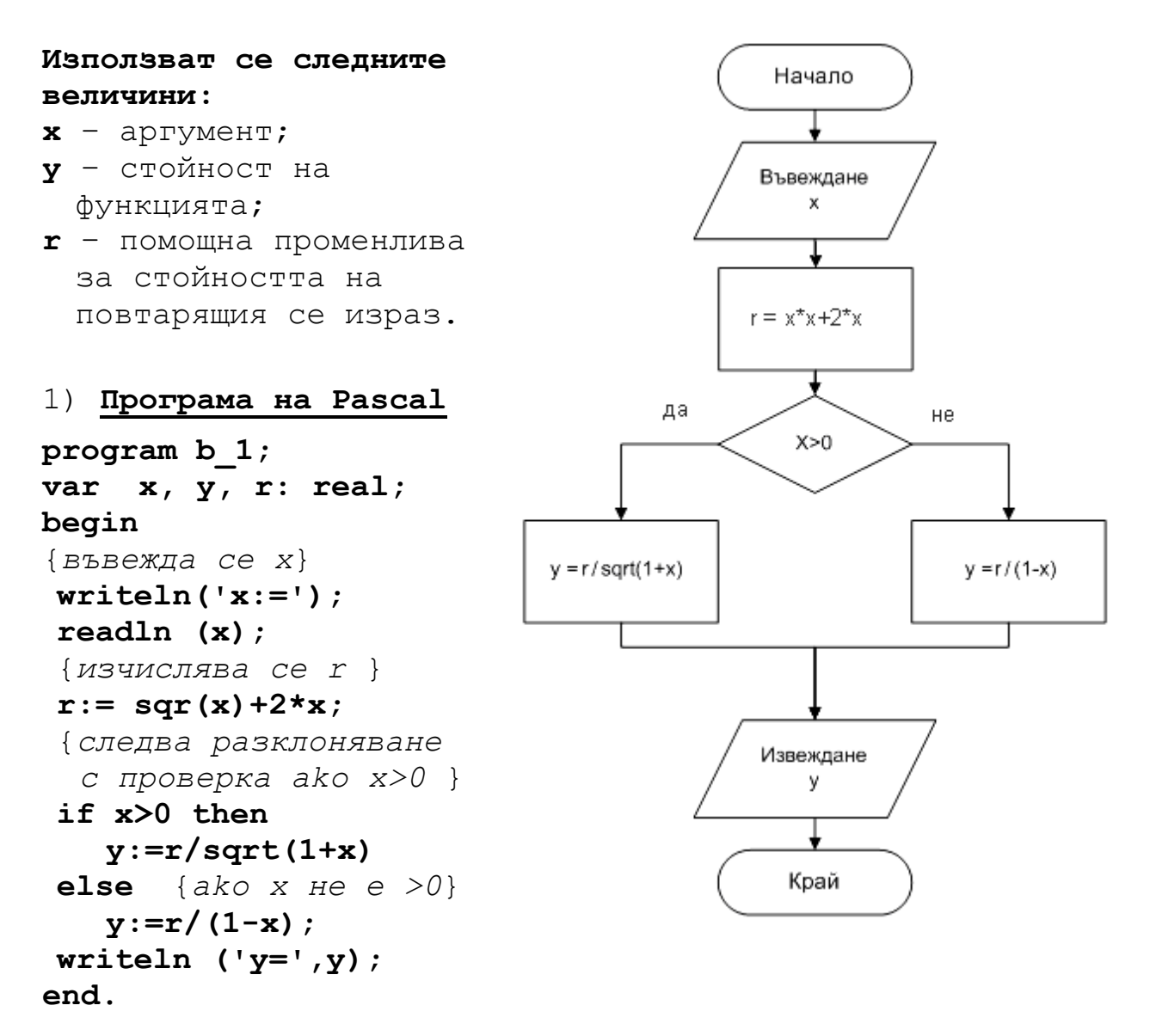

```
2) Програма на С
#include <stdlib.h> 
#include <stdio.h> 
#include <math.h> 
int main(int argc, char *argv[]) 
{ 
    float x; 
    double y, r; 
   printf("x = "); 
    scanf("%f", &x); // въвеждане на х
    r = x*x + 2*x; // изчисляване на r
/* следва проверка x>0 и разклоняване на алгоритъма в
два варианта */ 
    if(x>0) // ако е вярно х>0
     y = r/sqrt(1+x); // изчислява по първия израз
   else // иначе невярно х>0
     y = r/(1-x); // изчислява втория израз
  printf("REZULTAT: y = %1f \n\in y; system("PAUSE"); 
  return 0; 
} 
3) Програма на С++
#include <cstdlib> 
#include <cmath> 
#include <iostream> 
using namespace std; 
int main(int argc, char *argv[]) 
{ 
    double x, y, r; 
   cout << "x = "; 
    cin >> x; // въвеждане на х
    r = x*x + 2*x; // изчисляване на r 
/* следва проверка x>0 и разклоняване на алгоритъма в
два варианта */ 
    if(x>0) // ако е вярно х>0
      y = r/sqrt(1+x); 
    else // иначе при невярно х>0
     y = r/(1-x);
    cout << "REZULTAT: y = " << y << endl; 
    system("PAUSE"); 
    return EXIT_SUCCESS; 
}
```
**Задача b\_2:** Да се състави програма за размяна на стойностите на две числа **a** и **b**, само ако е изпълнено условието **a>b**.

**Решение:** Тъй като за размяната на две стойности са необходими три оператора за присвояване, това налага в оператор **if**, да се използва съставен оператор (блок).

# 1) **Програма на Pascal**

```
program b_2; 
var a,b,z: real; 
begin 
 write('въведете a и b '); 
 readln(a, b); 
 if a>b then 
 begin 
   z:=a; 
   a:=b; 
   b:=z 
  end; 
{ако е изпълнено условието
тогава се прави размяната } 
 writeln (a:8:3, b:8:3) 
end.
```
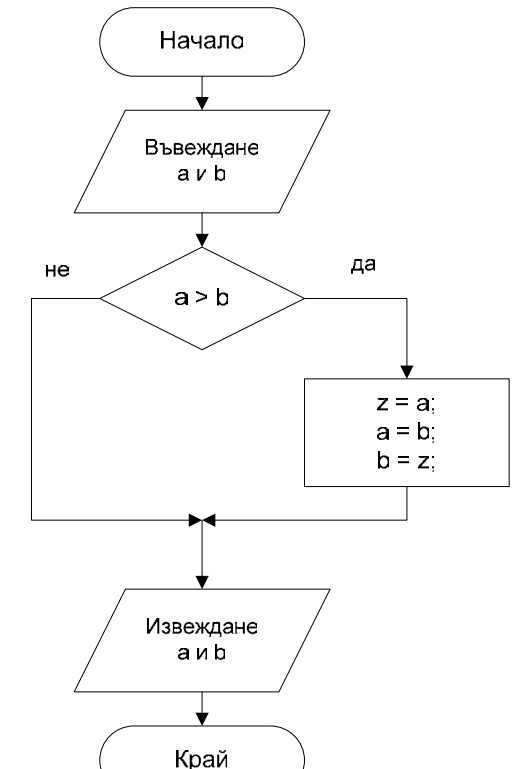

### 2) **Програма на C++**

```
#include <cstdlib> 
#include <iostream> 
using namespace std; 
int main(int argc, char *argv[]) 
{ double a, b, z; 
     cout << "a="; 
     cin >> a; 
     cout << "b="; 
     cin >> b; 
     if (a>b) // ако a>b е изпълнено
     { z = a; // размяна на стойностите
       a = b;
       \mathbf{b} = \mathbf{z};
     } // край на блока в оператор if
    cout << "a=" << a << " b=" << b << endl;
     system("PAUSE"); 
     return EXIT_SUCCESS;
```

```
}
```
**Задача b\_3:** Да се състави програма за изчисляване на стойността на функцията **y**, зададена по следния начин:

$$
y = \begin{cases} \frac{x^2 + 2x}{\sqrt{1 - x}} & \text{as } x \leq -2\\ \frac{x^2 + 2x}{1 - x} & \text{as } -2 < x < 0\\ \sqrt{x^2 + 2x} & \text{as } \text{ocrac} \end{cases}
$$

 $\textbf{Peu}$ ение: Повтарящият се израз  $x^2 + 2x$ се пресмята веднъж предварително. **Варианти**: Тъй като диапазоните за аргумента **x** са три, то може да се използва структура от вложени логически оператори if-else, или се използват последователни логически оператора if в кратка форма.

## **Използвани величини**:

 $x -$  аргумент;

- **y** стойност на функцията;
- **z** помощна променлива, за стойността на повтарящия се израз

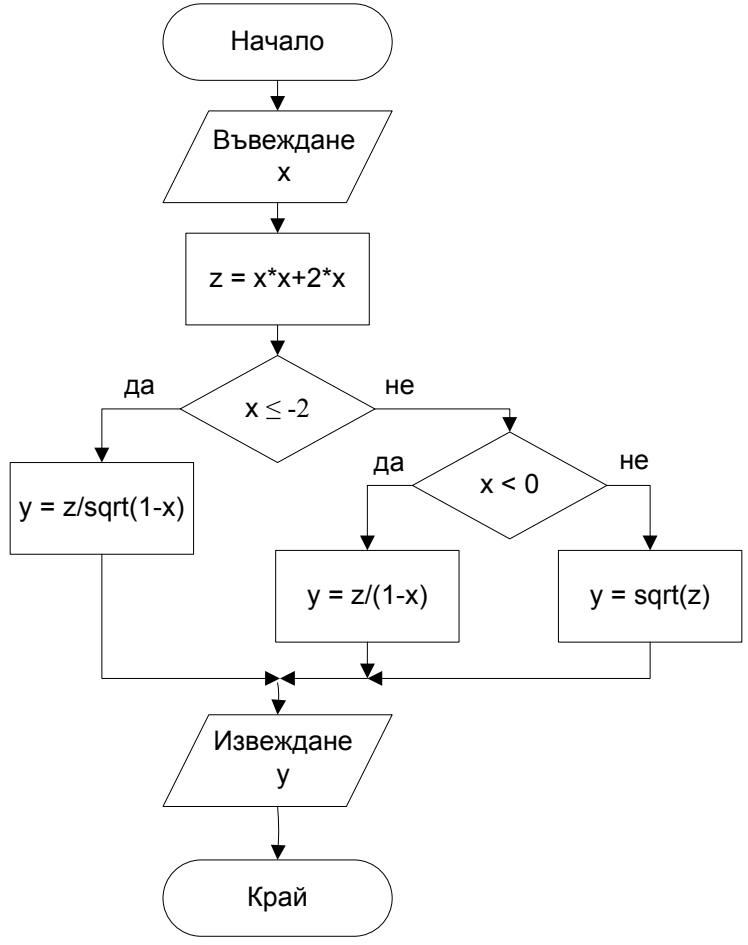

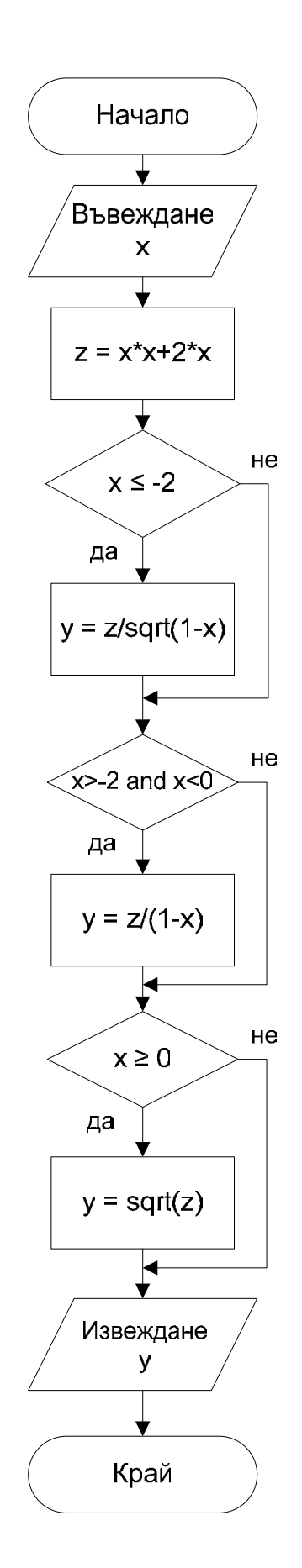

```
1) Програма на С++ с 2 вложени if-else оператора
#include <cmath> 
#include <cstdlib> 
#include <iostream> 
using namespace std; 
int main(int argc, char *argv[]) 
{ 
   double x, y, z; 
   cout << "x = "; 
   cin >> x; 
  z = x \cdot x + 2 \cdot x; if (x<=-2) // проверка на първо условие
     y = z/sqrt(1-x); else if (x<0) // ако не е вярно – второ условие
         y = z/(1-x);
        else // ако и двете условия не са верни
         y = sqrt(z);
   cout << "y = " << y << endl; 
   system("PAUSE"); 
   return EXIT_SUCCESS; 
} 
2) Програма на С++ с 3 последователни if оператора
#include <cmath> 
#include <cstdlib> 
#include <iostream> 
using namespace std; 
int main(int argc, char *argv[]) 
{ 
   double x, y, z; 
   cout << "x = "; 
   cin >> x; 
  z = x \cdot x + 2 \cdot x; if (x<=-2) 
     y = z/sqrt(1-x);if (x>-2 && x<0) // && е логическа операция "И"
     y = z/(1-x); if (x>=0) 
     y = sqrt(z);
   cout << "y = " << y << endl; 
   system("PAUSE"); 
   return EXIT_SUCCESS; 
}
```
**Задача b\_4:** Да се състави програма за решаване на квадратно уравнение от вида **a.x<sup>2</sup> +b.x+c=0**. Коефициентите **а**, **b**, **c** се въвеждат така, че стойността **а**≠0.

### **Решение:**

Изчислява се стойността на дискриминантата:  $d = b^2 - 4ac$ . Когато дискриминантата е положителна, уравнението има два реални корена, пресмятани по формулата: *a*  $b \pm \sqrt{d}$  $x_{1,2} = \frac{0.2}{2}$  $=\frac{-b\pm\sqrt{d}}{2}$ . Когато **d** е отрицателна, уравнението няма реални корени. Когато **d** е равна на нула, уравнението има два равни корена, които се изчисляват по формулата  $x_1 = x_2 = \frac{1}{2}$ *a b*  $=x_2=\frac{-b}{2}$ .

**Варианти на програмата**: може да се използва структура от вложени логически оператори **if-else**, или да се използват три логически оператора **if** в кратка форма. **Използват се следните променливи величини: a**, **b**, **c** – коефициенти на квадратното уравнение;

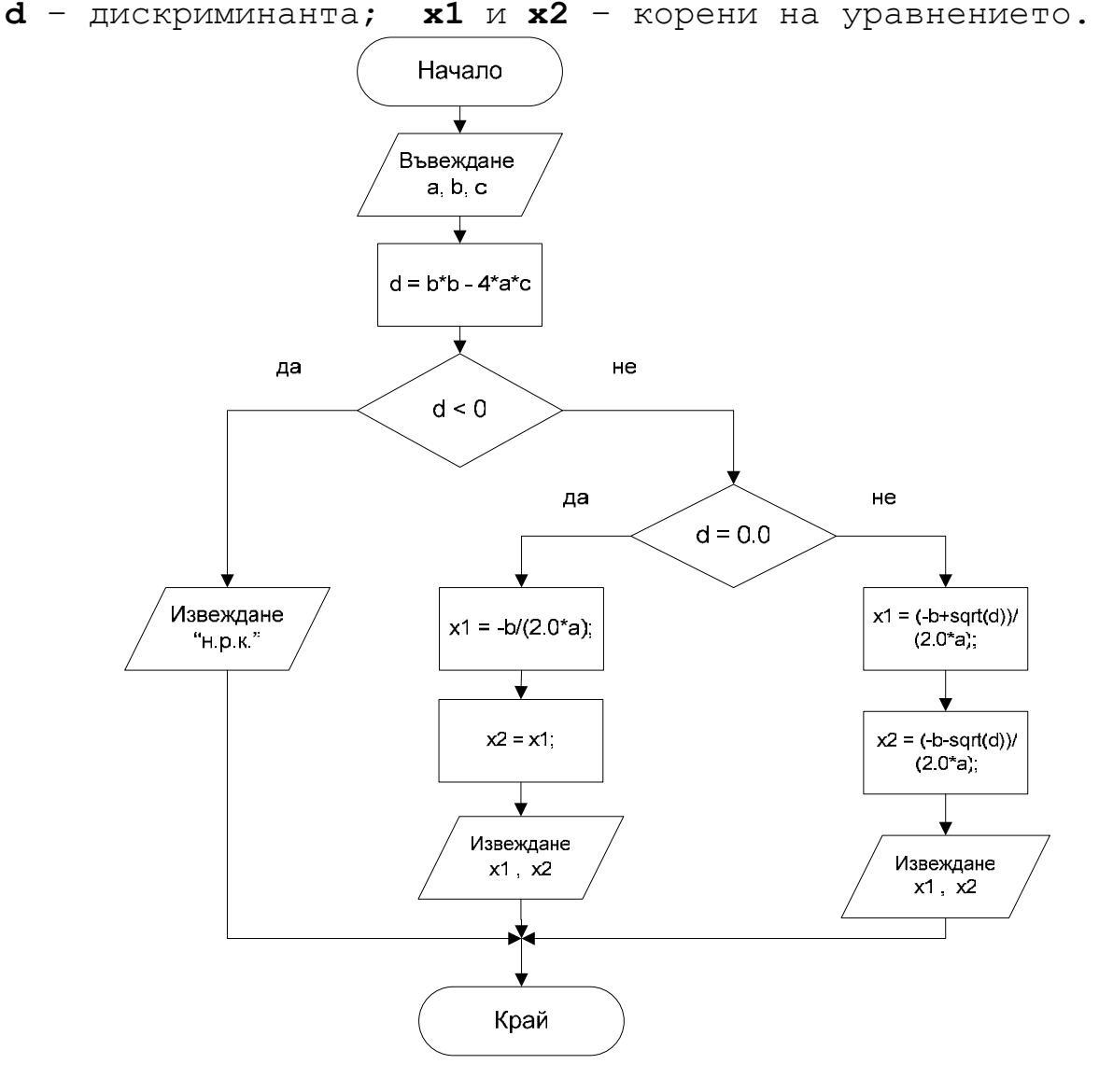

12

```
1) Програма на С++ с 2 вложени if-else оператори
#include <cmath> 
                                                      Начало
#include <iostream> 
using namespace std; 
                                                     Въвеждане
int main(int argc, char *argv[]) 
                                                       a, b, c{ double a, b, c, d, x1, x2; 
    cout << "a="; cin >> a; 
    cout << "b="; cin >> b; 
                                                    d = b * b - 4 * a * c cout << "c="; cin >> c; 
   d = b * b - 4 * a * c; if (d<0.0) cout << "Н.Р.К.\n"; 
                                                       d \leq 0 else if (d==0.0) 
   \{ x2 = x1 = -b/(2*a) ;да
        cout << "x1=x2=" << x1 << endl; } 
       else 
                                                     Извеждане
      \{ x1 = (-b+sqrt(d)) / (2*a) ;"н.р.к."
         x2 = (-b-sqrt(d)) / (2*a);H
          cout << "x1=" << x1 << "\t"; 
          cout << "x2=" << x2 << endl } 
                                                       d > 0 system("PAUSE"); 
     return EXIT_SUCCESS; 
                                                      да
} 
                                                    x^2 = (-b + sqrt(d))2) Програма на С++ с 3 последователни if 
                                                       (20<sup>*</sup>a).
#include <cmath> 
#include <iostream> 
                                                    x2 = (b-sart(d))/
using namespace std; 
                                                       (2.0<sup>*</sup>a).int main(int argc, char *argv[]) 
{ double a, b, c, d, x1, x2; 
                                                      Извеждане
    cout << "a="; cin >> a; 
                                                       X^*, X2 cout << "b="; cin >> b; 
                                                         k
    cout << "c="; cin >> c; 
   d = b * b - 4 * a * c;
                                                       d = 0.0 if (d<0.0) cout << "Н.Р.К.\n"; 
    if (d>0.0) 
                                                      да
    \{ x1 = (-b+sqrt(d)) / (2*a) ;x2 = (-b-sqrt(d)) / (2*a);x1 = -b/(2.0^*a);
        cout << "x1=" << x1 << "\t"; 
        cout << "x2=" << x2 << endl; } 
    if (d==0.0) 
                                                      Извеждане
    \{ x2= x1 = -b/(2*a);
                                                       x1 = x2 cout << "x1=x2=" << x1 << endl;} 
                                                         ┡
    system("PAUSE"); 
                                                       Край
    return EXIT_SUCCESS; 
}
```
не

не

 $He$ 

**Задача b\_5:** Да са напише програма за определяне в кой квадрант лежи точка, зададена с координати **x** и **y**. За координатите **x** и **y** се въвеждат стойности различни от 0.

**Решение:** За първи квадрант координатите на точката **x**, **y** са положителни. За втори квадрант координата **x**<0, а координата **y**>0. За трети квадрант координатите на точката **x**, **y** са отрицателни. За четвърти квадрант координата **x**>0, а координата **y**<0.

В реализираното решение се използва зависимостта, че произведението на координатите x\*y за първи и трети квадрант е положително число.

**Използват се следните променливи**: **x**, **y** – координати на точката; **k** – число за номер на квадрант.

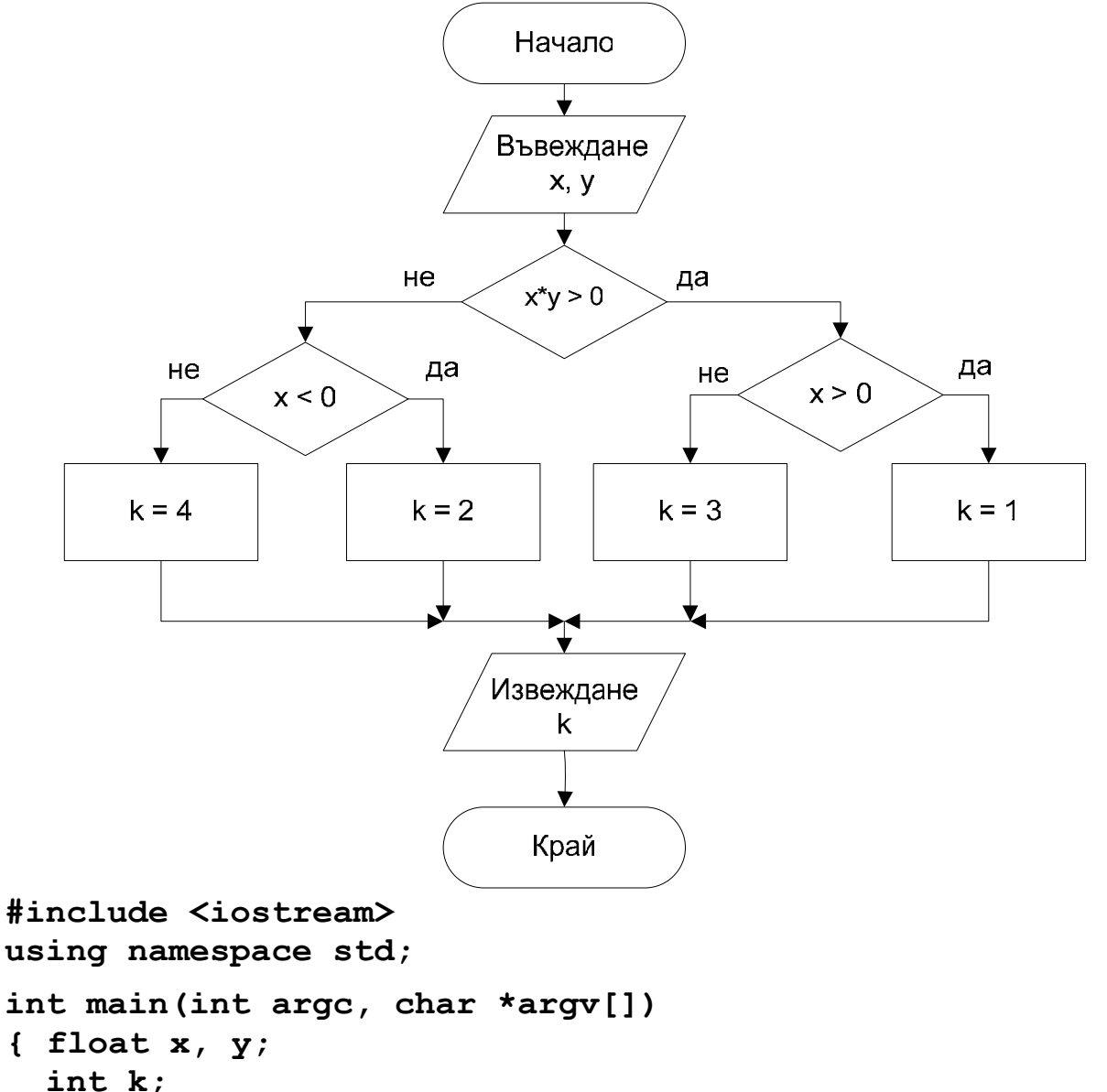

```
 cout << "x="; cin >> x; 
 cout << "y="; cin >> y;
```

```
 if (x*y>0) // проверка за 1 и 3 квадранти
   { if (x>0) k=l; 
      else k=3; } 
   else if (x<0) k=2; // проверка за 2 и 4 квадранти
        else k=4; 
   cout << "Квадрант = " << k << endl; 
   system("PAUSE"); 
   return EXIT_SUCCESS; 
} 
  Други решения са, да се проверяват поотделно всички
комбинации за знаците на координатите на точката. 
Такива проверки могат да се организират с няколко
кратки оператора if, или с вложени оператори if-else. 
#include <iostream> 
using namespace std; 
int main(int argc, char *argv[]) 
{ float x, y; 
   int k; 
   cout << "x="; cin >> x; 
   cout << "y="; cin >> y; 
   if (x>0 && y>0) k=l; // проверка за 1 квадрант
                              if (x<0 && y>0) k=2; // проверка за 2 квадрант
   if (x<0 && y<0) k=3; // проверка за 3 квадрант
   if (x>0 && y<0) k=4; // проверка за 4 квадрант
   cout << "Квадрант = " << k << endl; 
   system("PAUSE"); 
   return EXIT_SUCCESS; 
} 
#include <iostream> 
using namespace std; 
int main(int argc, char *argv[]) 
{ float x, y; 
   int k; 
   cout << "x="; cin >> x; 
   cout << "y="; cin >> y; 
   if (x>0) // проверка за 1 и 4 квадранти
   { if (y>0) k=l; 
       else k=4; 
    } 
else if (y<0) k=3; // проверка за 2 и 3 квадранти
       else k=2; 
   cout << " квадрант = " << k << endl; 
   system("PAUSE"); 
   return EXIT_SUCCESS; 
}
```

```
 15
```
**Задача b\_6: Оператор за многопосочно разклонение**: Да се напише програма, която изписва с думи деня от седмицата, който е въведен с цифра.

**Решение:** Въвежда се цяло число 1 – за понеделник, 2 – за вторник и т.н. Според стойността на числото се извежда различно текстово съобщение.

**Идея**: Освен текстово съобщение в различните варианти на разклонение програмата би могла да включва изпълнението на различни действия или да извиква различни функции. **Използвани величини**: **n** – номер на ден от седмицата.

### 1) **Програма на Pascal**

```
program b_6: 
{изписване ден от седмицата
с думи }
var 
 n: integer; 
begin 
 writeln; 
 write('въведете цифра в
        интервала от 1 до
        7'); 
 readln(n); 
{многопосочно разклонение} 
case n of 
1:writeln(' понеделник '); 
2:writeln(' вторник ' ) ; 
3:writeln(' сряда ' ) ; 
4:writeln(' четвъртък ' ) ; 
5:writeln(' петък ' ) ; 
6:writeln(' събота ' ); 
7:writeln(' неделя ') 
else 
  writeln(' не е въведен
     валиден номер за ден
     от седмицата ') 
end.
```
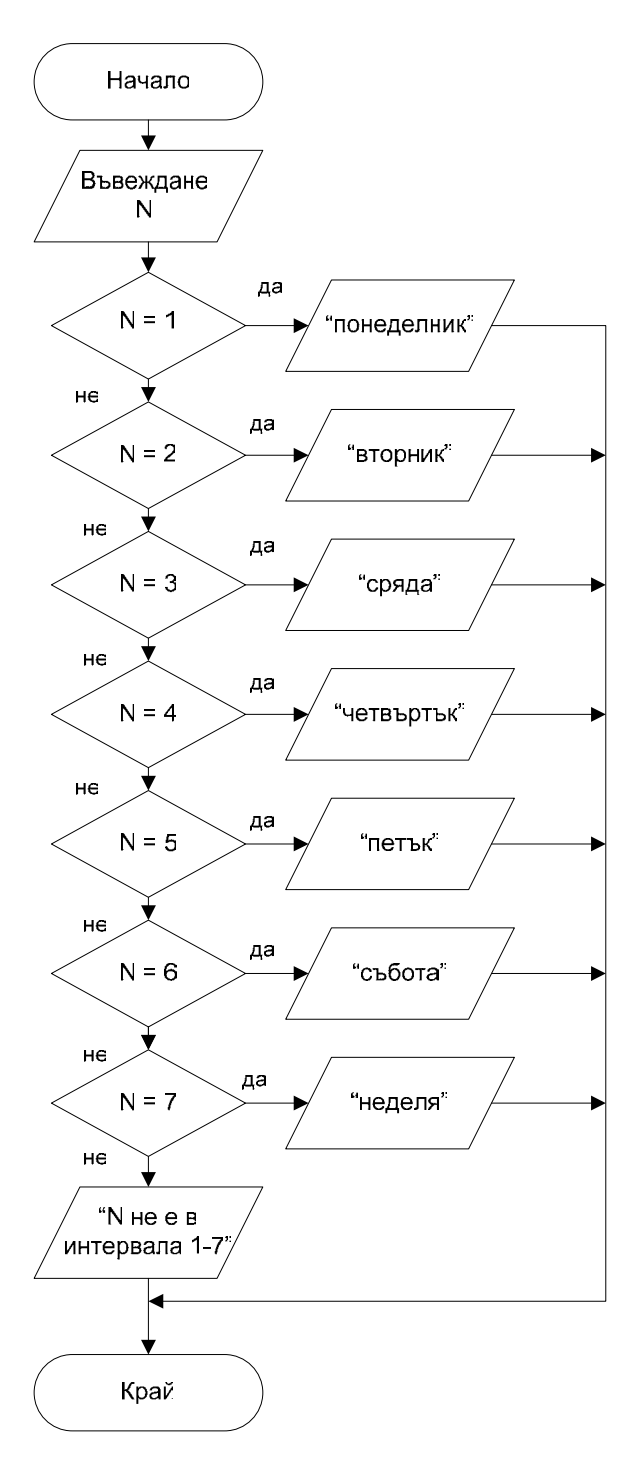

```
2) Програма на С++
#include <cstdlib> 
#include <iostream> 
using namespace std; 
int main(int argc, char *argv[]) 
{ 
   int n; 
   cout << "(1<=n<=7)Въведи n="; 
   cin >> n; 
   switch (n) // многопосочно разклоняване според n
    case 1: cout << "Monday\n"; break;
 case 2: cout << "Tuesday\n"; break; 
 case 3: cout << "Wednesday\n"; break; 
 case 4: cout << "Thursday\n"; break; 
 case 5: cout << "Friday\n"; break; 
     case 6: cout << "Saturday\n"; break; 
    case 7: cout << "Sunday\n"; break;
// вариант, ако не е избран никой от посочените: 
     default: cout << "Грешка! n<1 или n>7\n"; 
   } // край на оператор switch
   system("PAUSE"); 
   return EXIT_SUCCESS; 
}
```
#### **Задачи за самостоятелна работа**

- 1. Да се въведе цяло число *x* и да се изведе подходящо съобщение, показващо вярно или невярно е условието:
	- а) числото *х* се дели без остатък на 5;
	- б) числото *х* е четно и положително;
	- в) числото *х* е трицифрено;
	- г) числото *х* е оценка от изпит в интервала [2,6];
	- д) числото *х* не е в интервала [-10,10];
- 2. Да се въведат две числа *x* и *y*. Да се изведе подходящо съобщение, показващо резултата от условието:
	- а) двете числа *х* и *у* са положителни;
	- б) двете числа *х* и *у* са с различни знаци;
	- в) поне едно от числата *х* и *у* е отрицателно;
	- г) двете числа *х* и *у* са положителни и различни едно от друго;
- 3. Да се въведат три числа *x*, *y* и *z*. Да се изведе подходящо съобщение, показващо резултата от условието:
	- а) числата *x, y* и *z* са подредени в нарастващ ред.
	- б) трите числа *х, у* и *z* са равни;
	- в) трите числа *х, у* и *z* са различни;
	- г) поне две от числата *х, у* и *z* са различни;
	- д) поне едно от числата *х, у* и *z* е положително;
	- е) сумата на всеки две от числата *х, у* и *z* е положителна.
- 4. Да се въведат число X и интервал [A, B). Да се определи дали числото Х е извън интервала [A, B).
- 5. Да се въведат числа за два интервала [A, B] и [C, D]. Да се определи и изведе съобщение дали интервалът [A, B] се съдържа изцяло в интервала [C, D], или е изцяло преди него, или след него.
- 6. При подходящи въведени данни за *x, y*, *a*, *b* и *c* да се пресметнат еднократно стойностите на функциите:

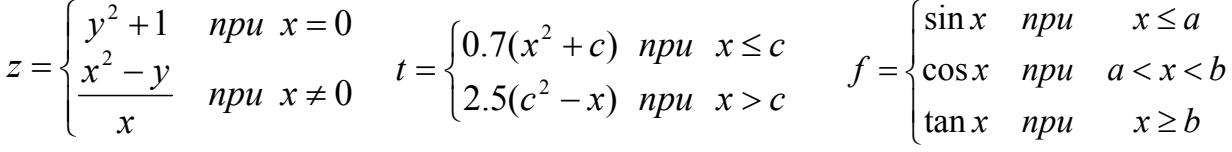

- 7. При произволни реални стойности за *a* и *b*, да се намери и отпечата решението на уравнението: *a*.x+*b*=0.
- 8. Напишете програма, която въвежда три числа X, Y и Z. Да се намери и изведе най-голямото измежду тях.
- 9. Напишете програма, която въвежда числата A, B и C. Да се определи дали числата са положителни и могат да бъдат страни на триъгълник. Ако тези условия са изпълнени, да се изчисли лицето му.
- 10. Напишете програма, която въвежда положителни числа A, B и C за страни на триъгълник. Да се определи и изведе съобщение какъв по вид е триъгълникът.
- 11. Да се напише програма, която по въведени координати (X, Y) на точка от равнината определя дали точката лежи на някоя от осите или е в центъра.
- 12. За две окръжности в равнината да се въведат координати за центровете им (X1,Y1) (X2,Y2) и дължините на радиусите R1 и R2. Да се определи дали окръжностите се пресичат, допират или нямат общи точки.
- 13. Напишете програма, която въвежда валидна оценка с цифри (от 2 до 6) и я отпечатва с думи.